# ZF-100-500<sup>Q&As</sup>

Zend Framework Certification

### Pass Zend-Technologies ZF-100-500 Exam with 100% Guarantee

Free Download Real Questions & Answers **PDF** and **VCE** file from:

https://www.leads4pass.com/zf-100-500.html

### 100% Passing Guarantee 100% Money Back Assurance

Following Questions and Answers are all new published by Zend-Technologies Official Exam Center

Instant Download After Purchase

- 100% Money Back Guarantee
- 😳 365 Days Free Update

Leads4Pass

800,000+ Satisfied Customers

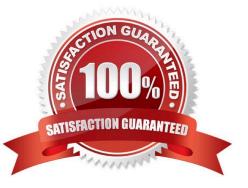

### Leads4Pass

#### **QUESTION 1**

Ross creates a database for a school. He creates two tables named Students and Courses. Which of the following SELECT statements will he use to define an outer join?

A. SELECT Stud.Student\_ID, Cou.Course\_ID FROM Students Stud, Courses Cou WHERE Stud.Course\_ID (+) = Cou.Course\_ID;

B. SELECT Stud.Student\_ID, Cou.Course\_ ID FROM Students Stud, Courses Cou WHERE Stud.Fees BETWEEN Cou.Min\_Fees and Cou.Max\_Fees;

C. SELECT Stud.Student\_ID, Cou.Course\_ID FROM Students Stud, Courses Cou WHERE Stud.Course\_ID = Cou.Course\_ID;

D. SELECT Stud.Student\_ID, Cou.Course\_ID FROM Students Stud, Courses Cou WHERE Stud.Student\_ID = Cou.Course\_ID;

#### Correct Answer: A

#### **QUESTION 2**

Which of the following is allowed in the function declaration only?

- A. Pass-by-reference
- B. Function calling
- C. Function declaration
- D. Call-by-reference
- Correct Answer: D

#### **QUESTION 3**

Which of the following methods of Zend\_Auth returns TRUE if and only if the result represents a successful authentication attempt?

- A. getIdentity()
- B. getCode()
- C. isValid()
- D. getMessages()
- Correct Answer: C

#### **QUESTION 4**

### Leads4Pass

Which of the following steps will you take to apply Zend\_View? Each correct answer represents a part of the solution. Choose all that apply.

- A. Transfer control of the display to the View Script.
- B. Render the View.
- C. Assign the variables to the View via a Controller Script.
- D. Create an instance of the View.

Correct Answer: BCD

#### **QUESTION 5**

Which method is used to clear or invalidate a particular cache ID?

- A. delete()
- B. cancel()
- C. remove()
- D. clear()
- Correct Answer: C

#### **QUESTION 6**

Which of the following provides the quota limit in Zend\_Mail?

A. Maildir

- B. IMAP
- C. Mbox
- D. POP3
- Correct Answer: A

#### **QUESTION 7**

#### CORRECT TEXT

Fill in the blank with the appropriate method name. The\_\_\_\_\_ method is used to convert an existing money value to a localized currency formatted output.

A. toCurrency()

Correct Answer: A

## Leads4Pass

#### **QUESTION 8**

Which of the following methods sends log data to a PHP stream?

- A. Zend\_Log\_Writer\_Stream
- B. Zend\_Log\_Writer\_Filestream
- C. Zend\_Log\_Writer\_Abstract
- D. Zend\_Log\_Writer\_Db

Correct Answer: A

#### **QUESTION 9**

You run the following PHP script:

Which of the following functions will you use instead of \* if you want to print the root element of the XML file?

- A. \$node->parent\_node();
- B. \$dom->document\_element();
- C. \$dom->root\_node();
- D. \$dom->root\_element();

Correct Answer: B

#### **QUESTION 10**

#### CORRECT TEXT

Fill in the blank with the appropriate method name. \_\_\_\_\_\_is used to make call of the remote methods in the same manner as native methods.

A. Zend\_Rest\_Client

Correct Answer: A

#### **QUESTION 11**

Which component is used to offer an API to manipulate dates and times?

- A. Zend\_Date
- B. Zend\_Time
- C. Zend\_Timezone
- D. Zend\_Timestamp
- Correct Answer: A

#### **QUESTION 12**

Which of the following methods is used to associate multiple filters and validators, apply them to collections of data, and retrieve input values?

- A. Zend\_Validate\_Interface
- B. isValid()
- C. setMessage()
- D. Zend\_Filter\_Input
- Correct Answer: D

#### **QUESTION 13**

You work as a Database Administrator for Dolliver Inc. The company uses an Oracle database. The database contains two tables, named Employees and Departments. You want to retrieve all matched and unmatched rows from both the tables. Which of the following types of joins will you use to accomplish this?

- A. FULL OUTER JOIN
- **B. LEFT OUTER JOIN**
- C. RIGHT OUTER JOIN
- D. CROSS JOIN

Correct Answer: A

#### **QUESTION 14**

You have created a table based on the following data:

EmpID NUMBER (5) PRIMARY KEYEmpName VARCHAR2 (35) NOT NULL Salary NUMBER (9, 2) NOT NULL CommissionNUMBER (4, 2) ManagerName VARCHAR2 (25) ManagerID NUMBER (5) Now, you wantto display the names of

employees and their managers, using a self join.

Which of the following SQL statements can you use to accomplish this? Each correct answer represents a complete solution. Choose two.

A. SELECT e.EmpName, m.ManagerName FROM Employees e, Employeesm WHERE e.EmpID = m.ManagerID;

B. SELECT e.EmpName, m.ManagerName FROM Employees e SELF JOIN Employeesm ON e.EmpID = m.ManagerID;

C. SELECT e.EmpName, m.ManagerNam e FROM Employees e INNER JOIN Employeesm ON e.EmpID = m.ManagerID;

D. SELECT e.EmpName, m.ManagerName FROM Employees e LEFT OUTER JOIN Employees m ON e.EmpID = m.ManagerID;

Correct Answer: AC

#### **QUESTION 15**

Which of the following joins will you use to display data that do not have an exact match in the column?

A. Self join

- B. Outer join
- C. Equijoin
- D. Non-equijoin
- Correct Answer: D

ZF-100-500 Practice Test

ZF-100-500 Study Guide

ZF-100-500 Exam Questions